**ICC-C Cours 6**

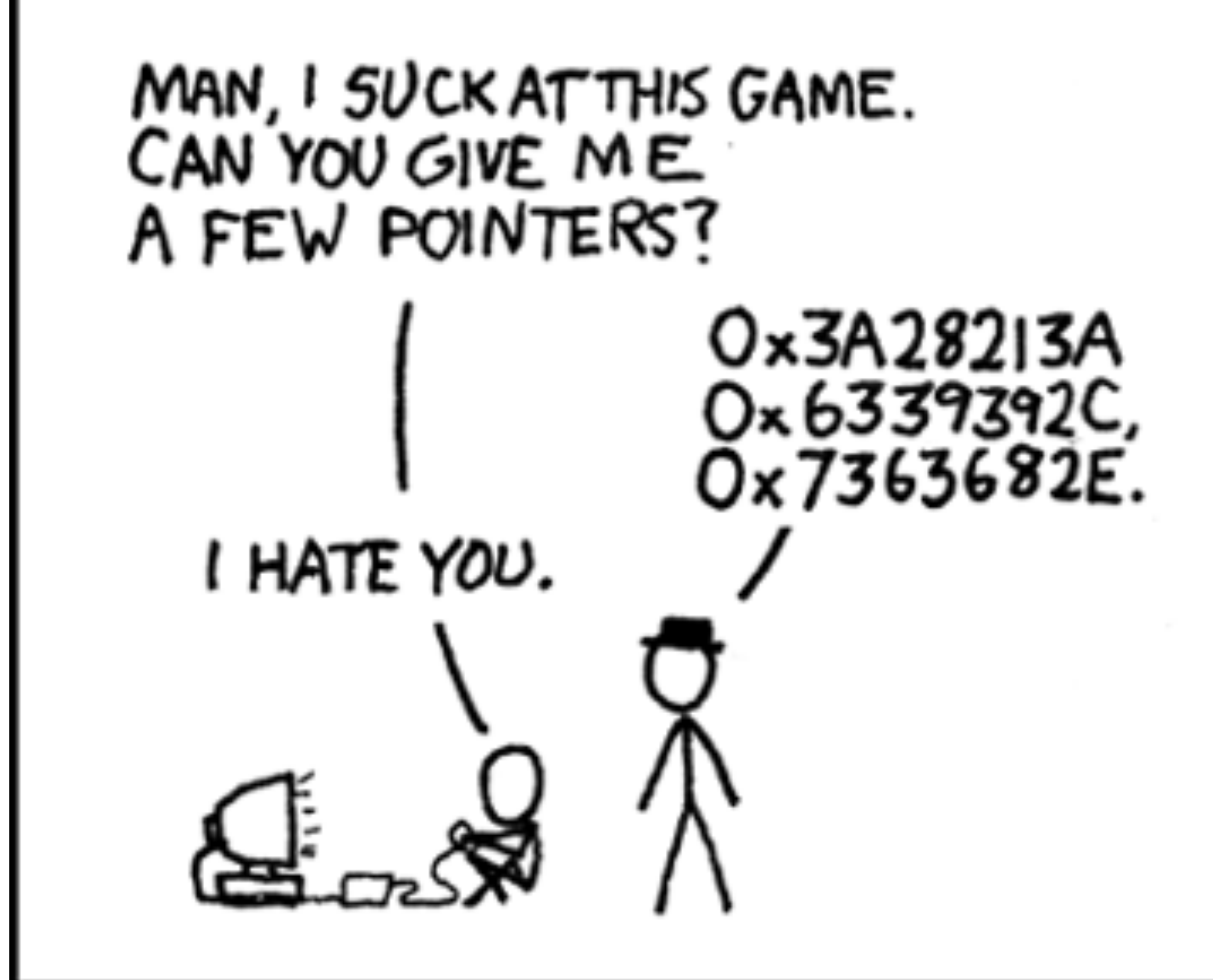

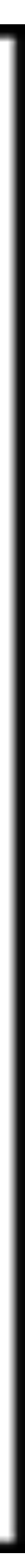

### **Pointeurs et la mémoire**

### **Parcourir un tableau 2-d**

for  $(i = 0; i < 5; i++)$  $\{$ for  $(j = 0; j < 6; j++)$  { printf("%d ", map[i][j]); } printf("\n"); }

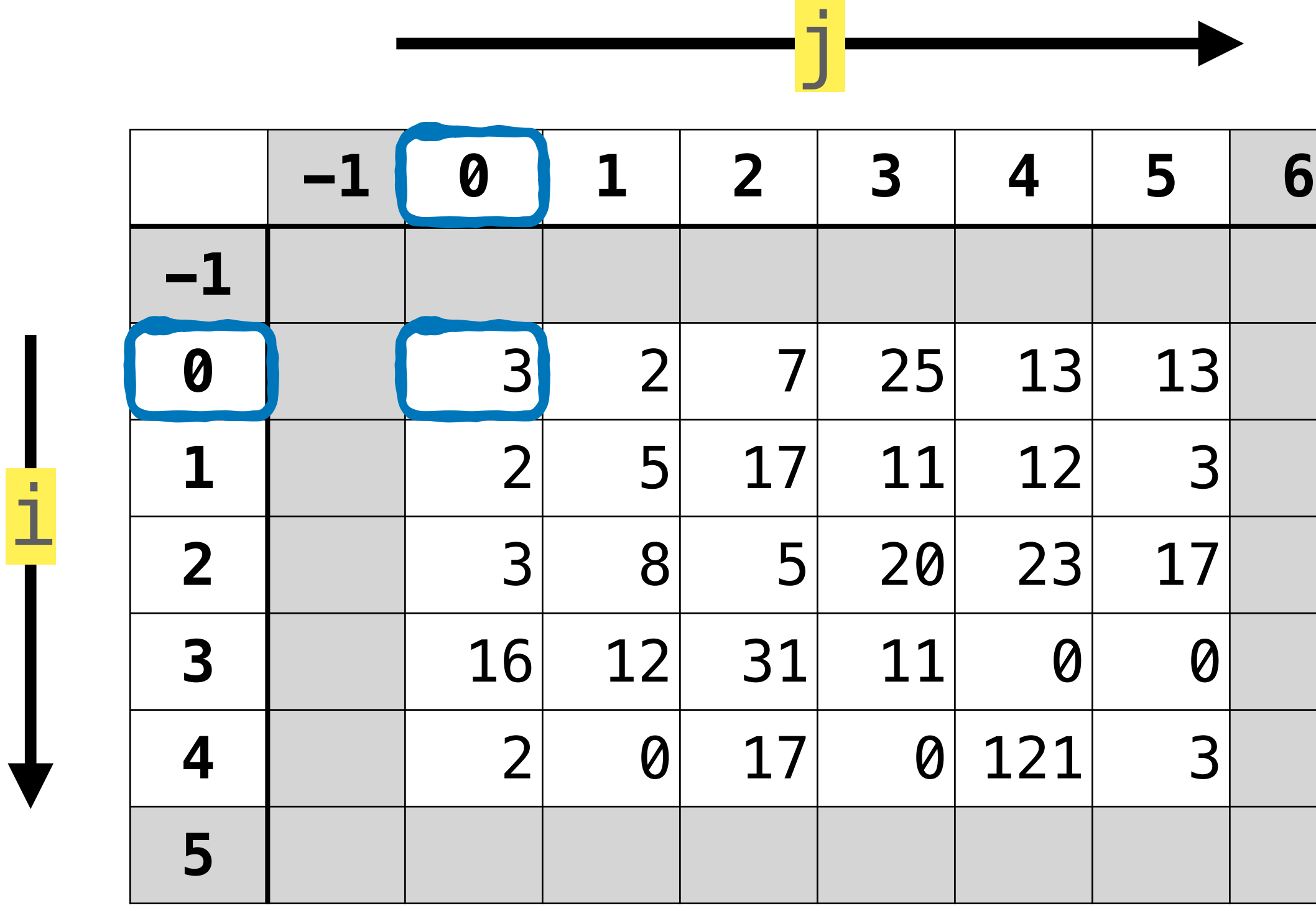

#### etc.

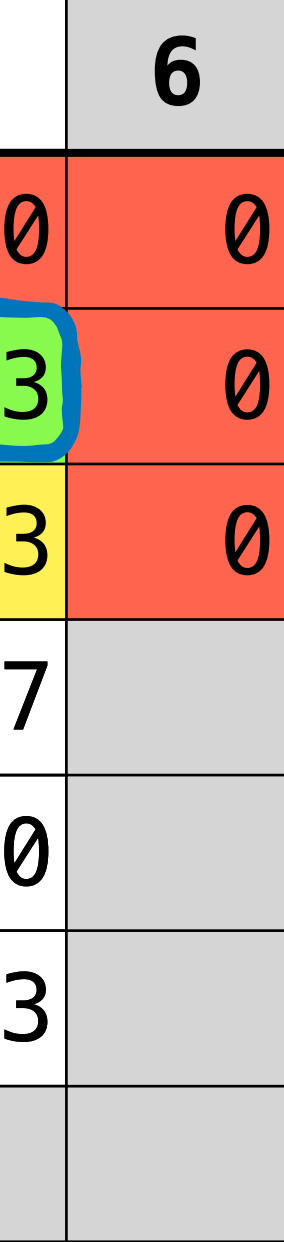

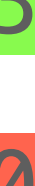

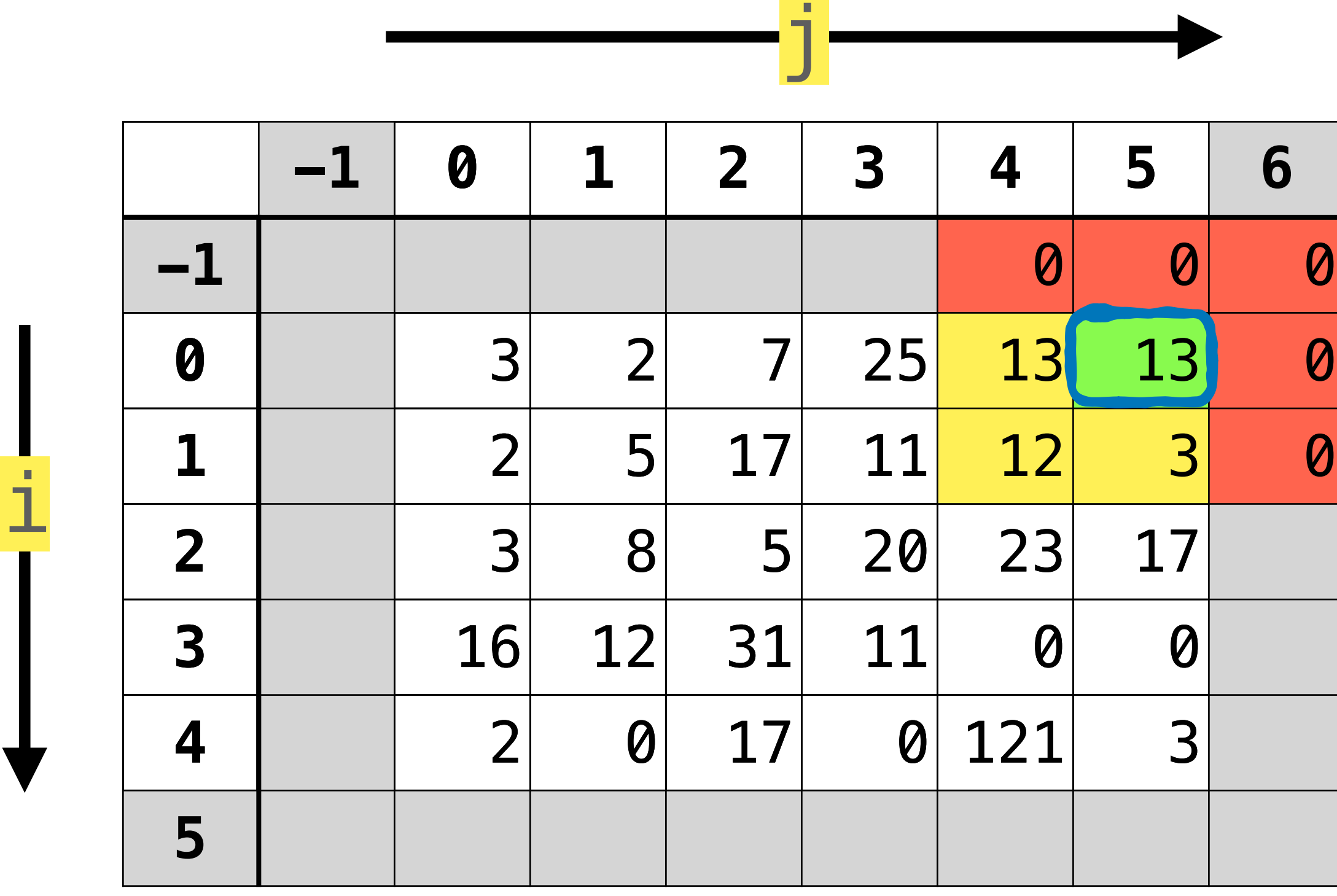

value\_or\_zero(map,  $\boxed{0, 5}$ ) -> 13

 $value_or\_zero(map, -1, 6) \rightarrow 0$ 

### **Indices valides 2-d**

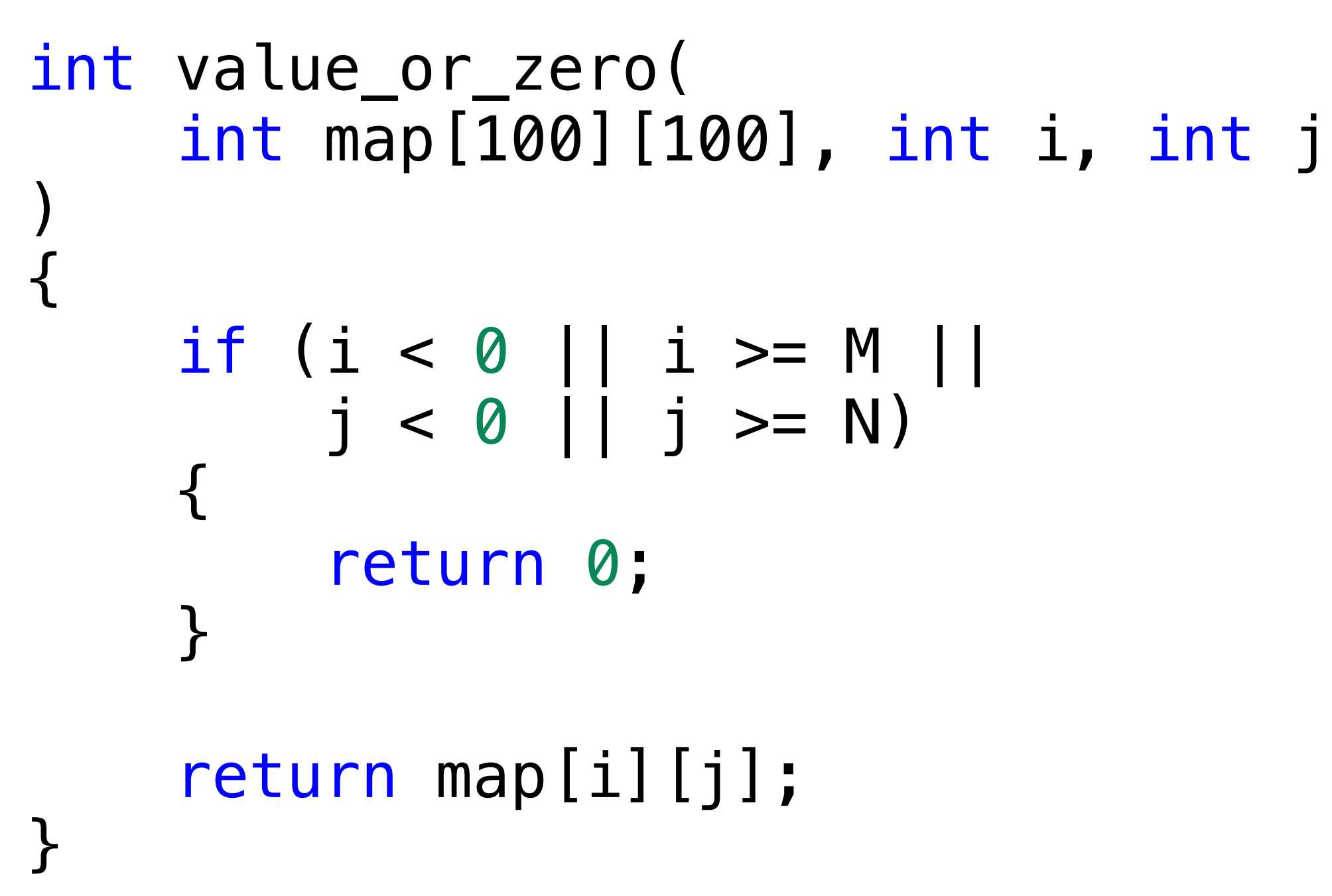

### **Calculer le max**

int best =  $0, r, c;$ for  $(i = 0; i < M; i++)$ { for  $(j = 0; j < N; j++)$  { int potential =  $estimate(i, j);$  if (potential > best) {  $best = potential;$  $r = i$ ;  $c = j;$  } } }

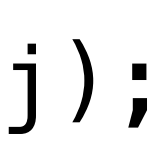

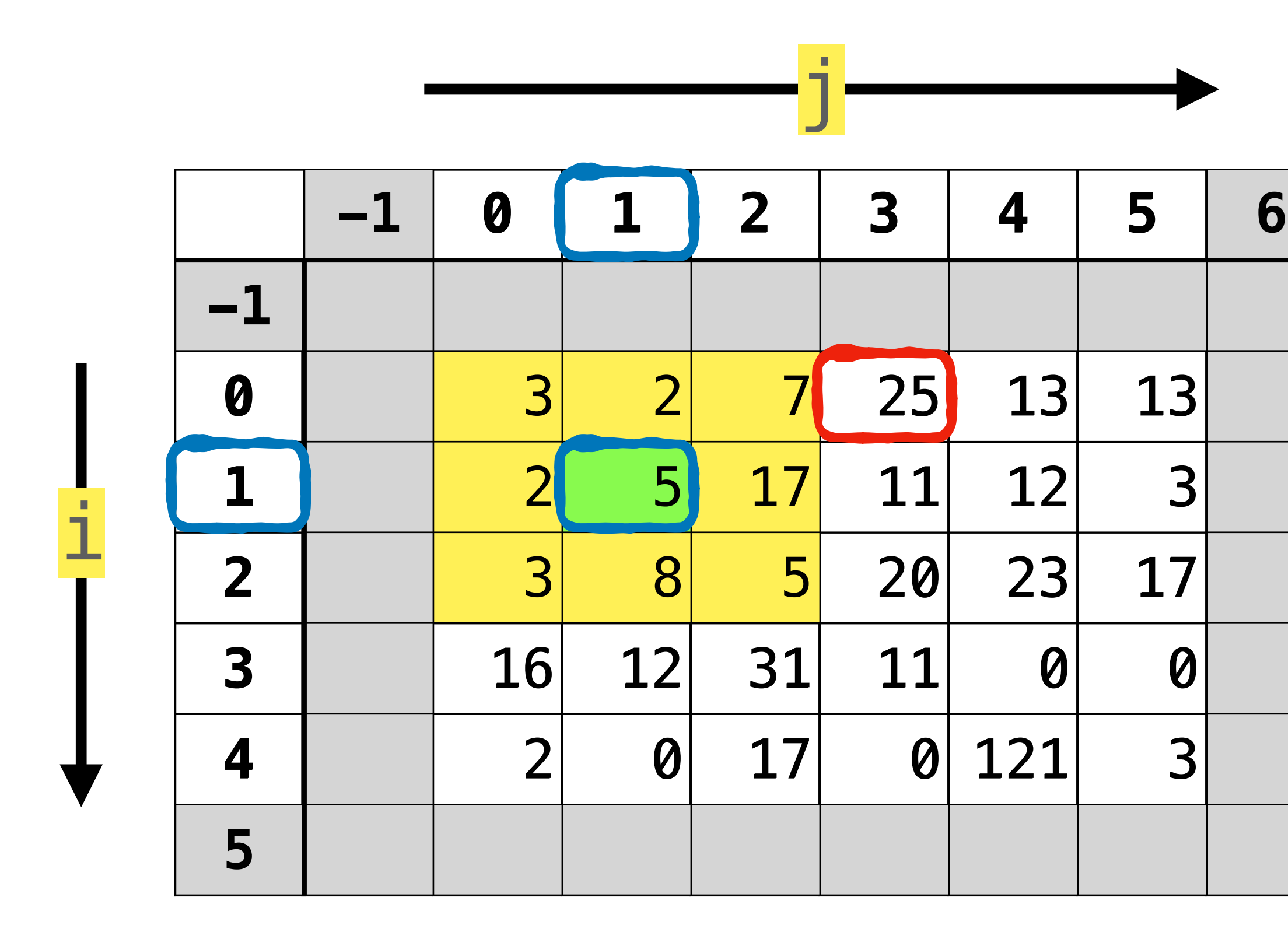

 $best = 85$   $r = 0$   $c = 3$ potential =  $52$  i = 1 c = 1

### **Calculer le max**

int best =  $0, r, c;$ for  $(i = 0; i < M; i++)$ { for  $(j = 0; j < N; j++)$  { int potential =  $estimate(i, j);$  if (potential > best) {  $best = potential;$  $r = i$ ;  $c = j;$  } } }

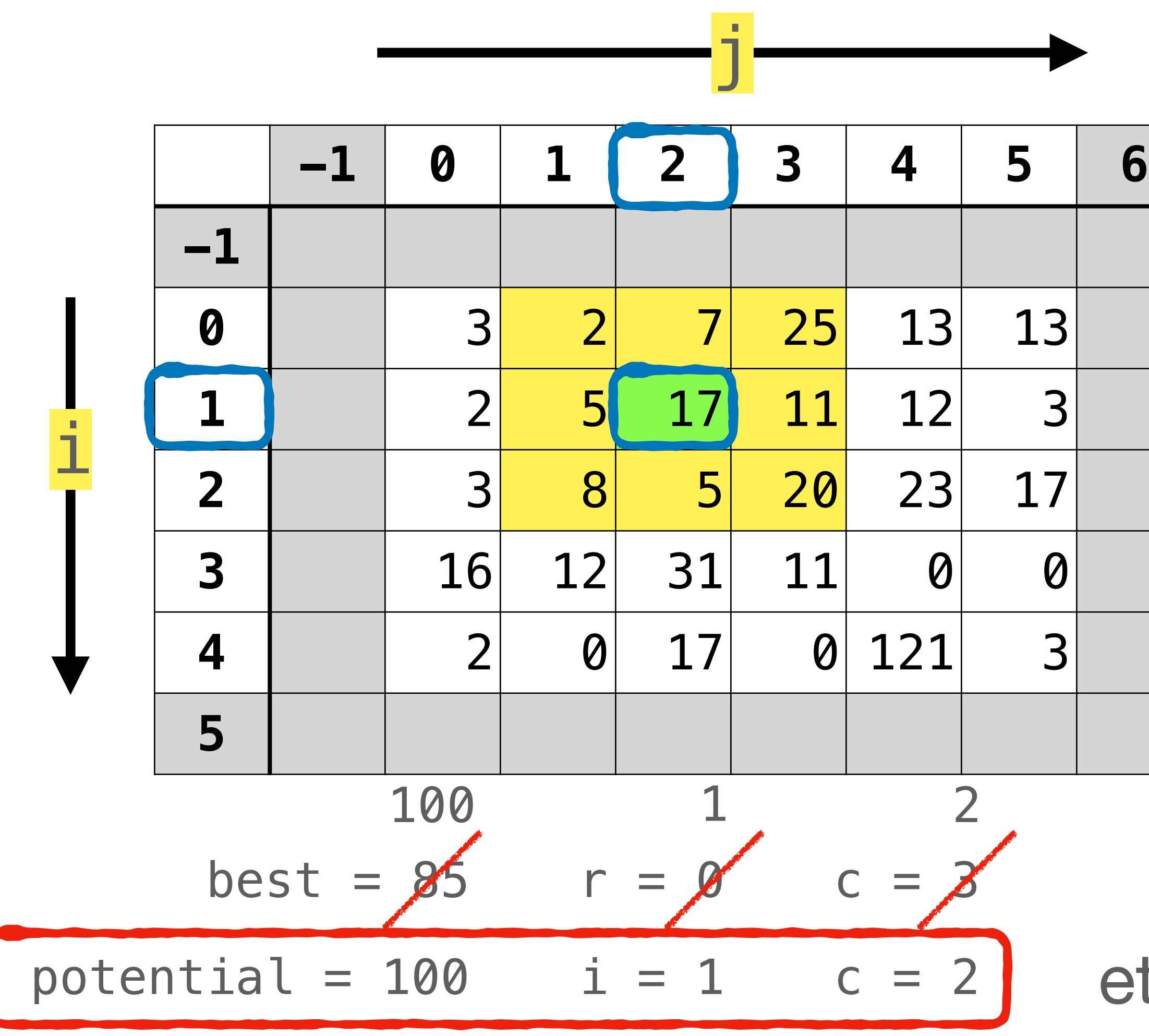

etc.

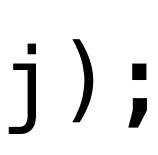

### **La mémoire**

Don't you have<br>ANYTHING USEFUL in there?!

Pretty much<br>just song lyrics<br>and movie quotes.

theAwkwardYeti.com

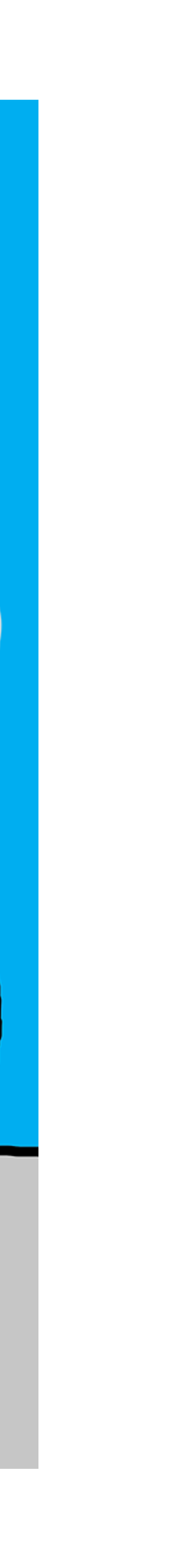

 $\mathcal{V}_{\mathcal{H}}$ 

### **Qu'est-ce qu'un caractère ?**

- printf("Caractère '%c'\n", 'A'); // Affiche : Caractère 'A'
- printf("Caractère %d\n", 'A'); // Affiche : Caractère 65
- printf("Caractère %d\n", '\n'); // Affiche : Caractère 10
- Chaque caractère est en fait un entier  $\odot$
- C'est le code du caractère qu'on va effectivement afficher
- 
- 

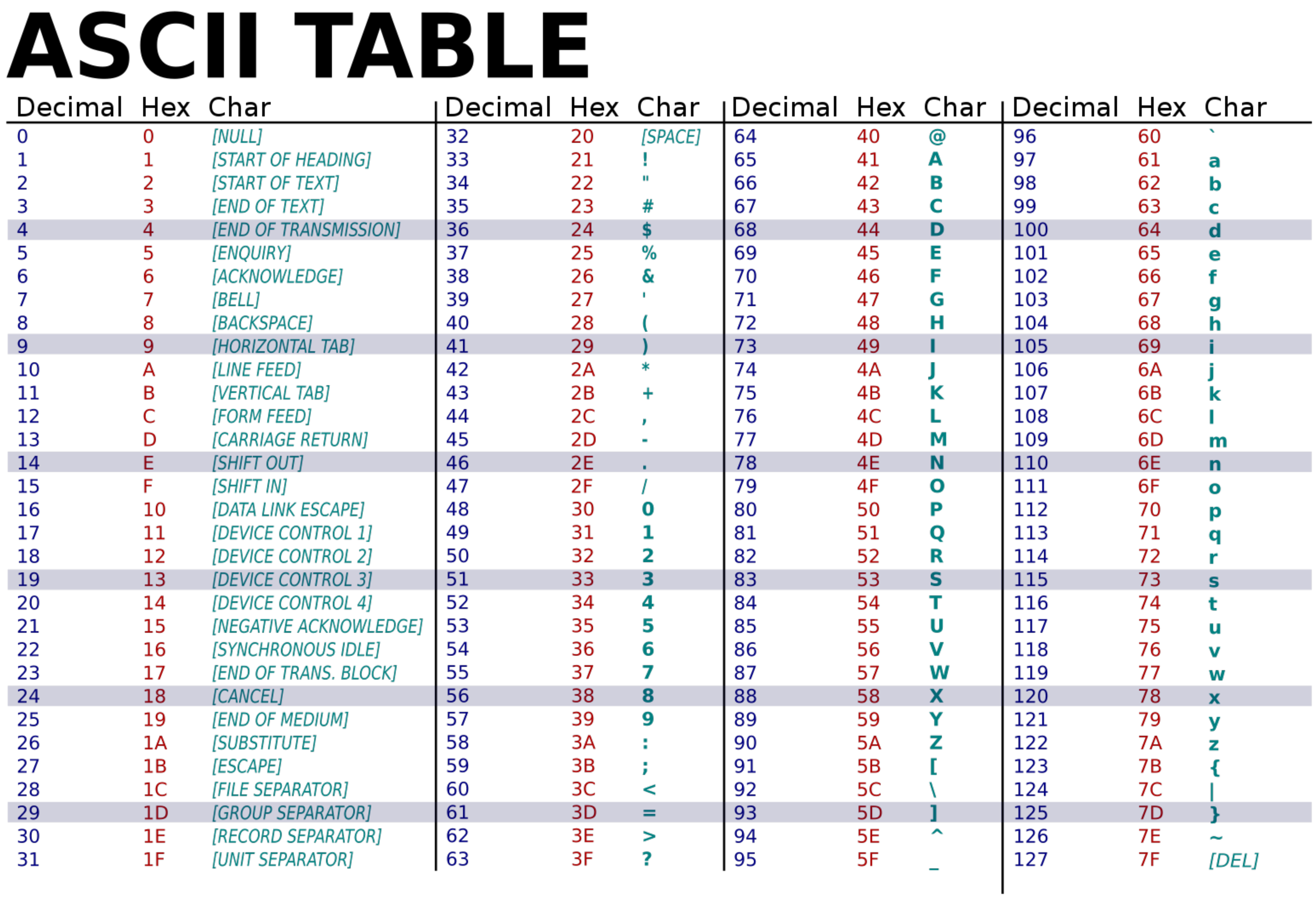

#### **Une somme**

#### char  $x = 12$ ; char  $y = 12$ ; char  $z = x + y;$

// Affiche: 12 + 12 = 24

# $print(f''\%d + \%d = \%d\ln''$ ,  $x, y, z$ ;

#### **Une autre somme**

#### char  $x = 120$ ; char  $y = 120$ ; char  $z = x + y;$

// Affiche: 120 + 120 = -16

# $print(f''\%d + \%d = \%d\ln''$ ,  $x, y, z);$

#### **Limites physiques**  $\sqrt{1}$

- Débordement (*overflow*)
- Un entier occupe une **place limitée** dans la mémoire
- char occupe 1 octet (*1 byte*) = 8 bit
	- donc de -128 à 127
- \* 64 32 16 8 4 2 1  $0 \t0 \t1 \t1 \t0 \t0 \t0 \t0 = 16 + 32 = 48$

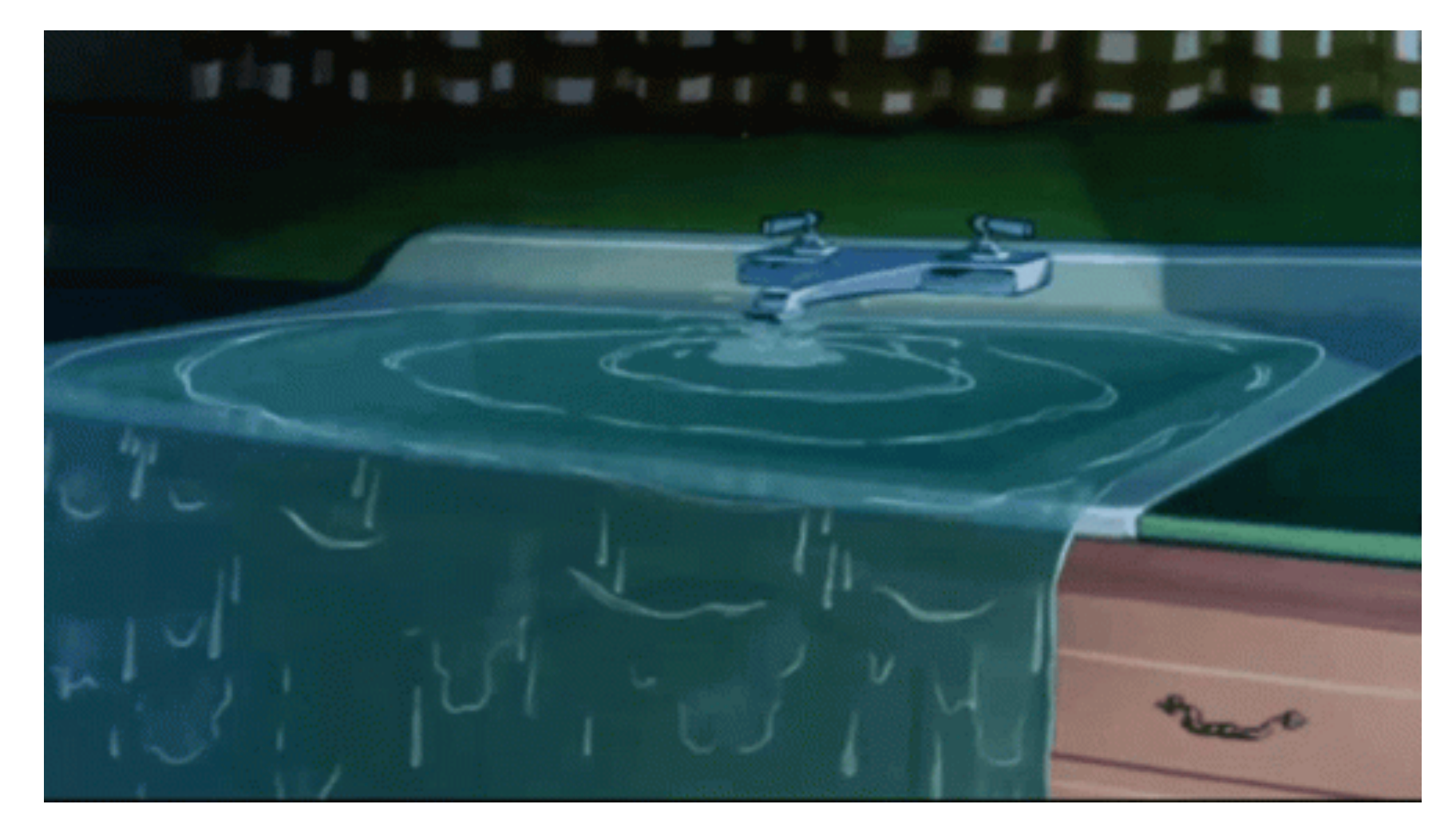

### **Pareil pour les** int

- $int$  big\_a = 1500000000;  $int$  big  $b = 1500000000$ ;
- printf("%d + %d = %d\n", big\_a, big\_b, big\_a + big\_b);
- // Affiche: 1500000000 + 1500000000 = -1294967296
- On peut aussi faire déborder les int
- Un int occupe en général 4 octets (suivant le compilateur...)

### **Types et leurs tailles**

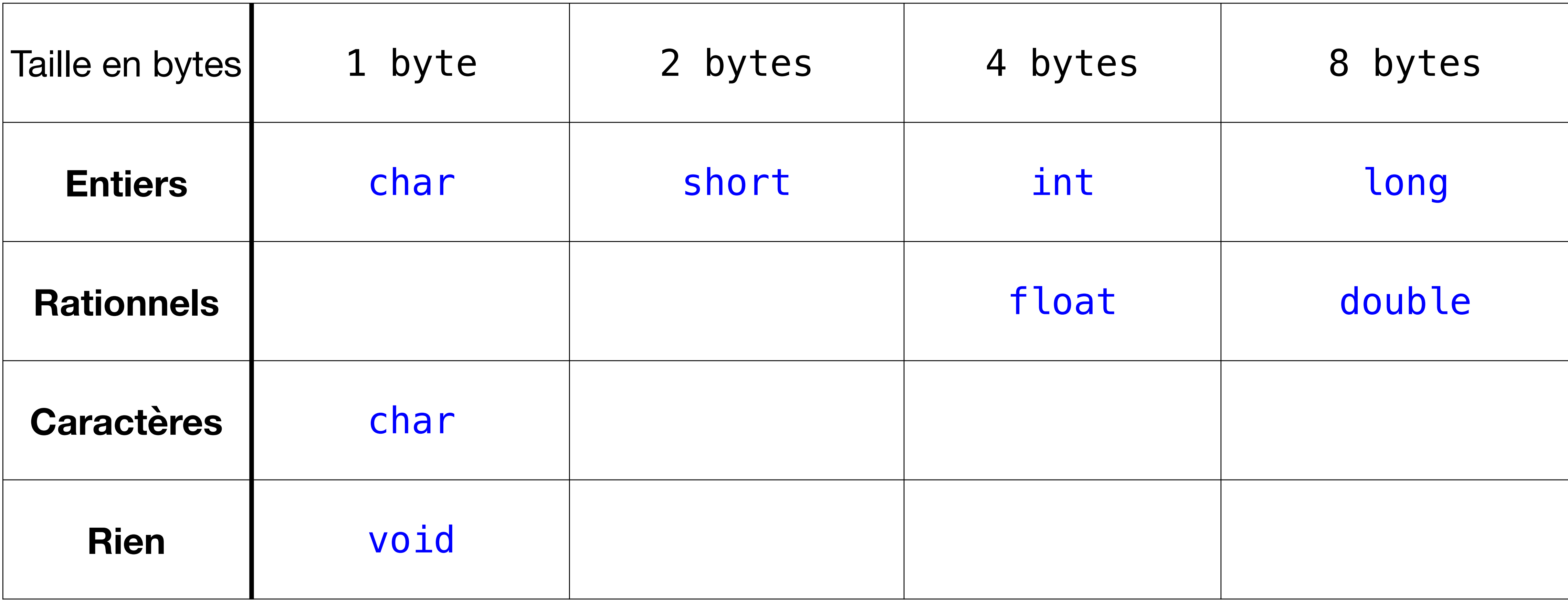

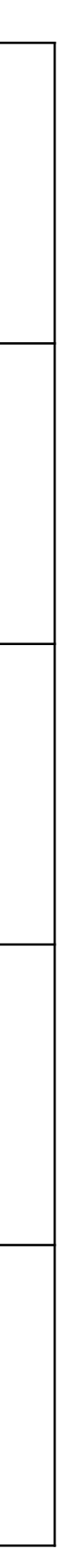

### **sizeof**

- Si on veut savoir combien de place prend un certain type, il faut utiliser l'opérateur sizeof
- "Retourne" un long / format "%ld"
- Aussi pour des valeurs et des variables
- Même pour des tableaux
	- …car 3  $\times$  sizeof(int) = 12
- Et des strings

```
printf("Le type int occupe %ld bytes\n",
        sizeof(int));
// Affiche:
// Le type int occupe 4 bytes
int tableau [] = \{1, 2, 3\};
printf("%ld\n", sizeof(tableau));
// Affiche: 12
printf("\"Hello\" occupe %ld bytes\n",
        sizeof("Hello"));
// Affiche: "Hello": occupe 6 bytes
```
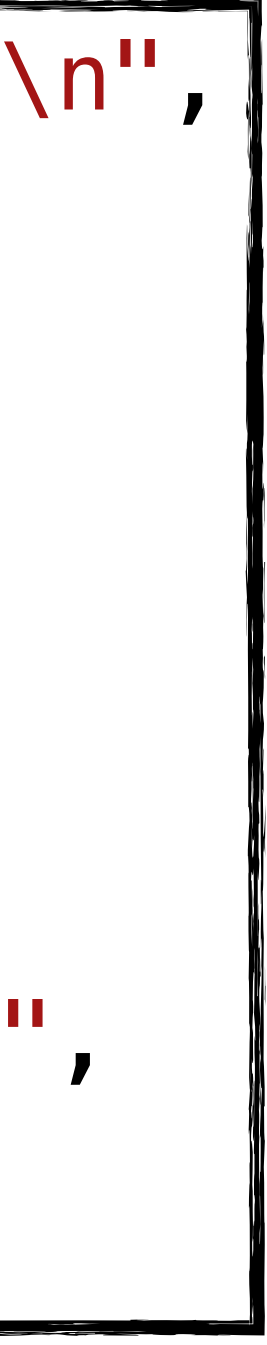

### **La mémoire**

- Une (loooongue) suite d'octets (*bytes*)
- 32GB RAM = 34'359'738'368 bytes
- Une partie est réservée pour le système d'exploitation
- La plupart va aux programmes de l'utilisateur

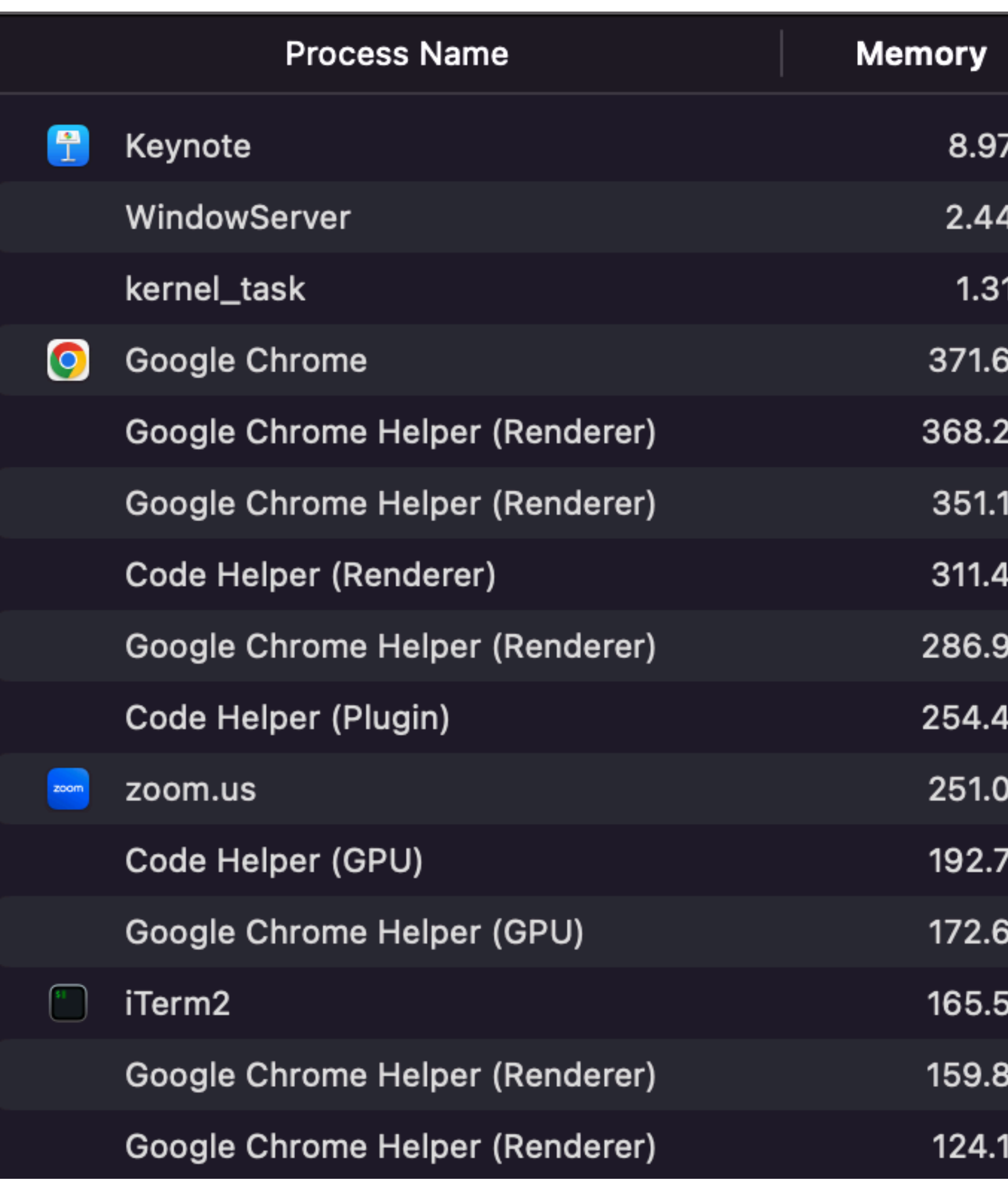

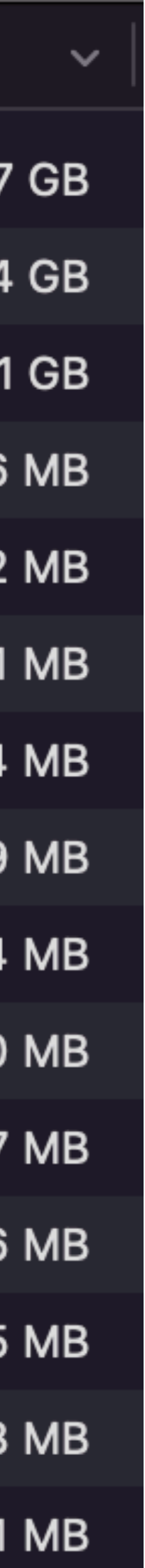

- 
- Cette zone est **figée** tant que la variable est "définie"

int mon\_entier =  $42$ ; char mon\_char =  $13;$ 

### **Les variables**

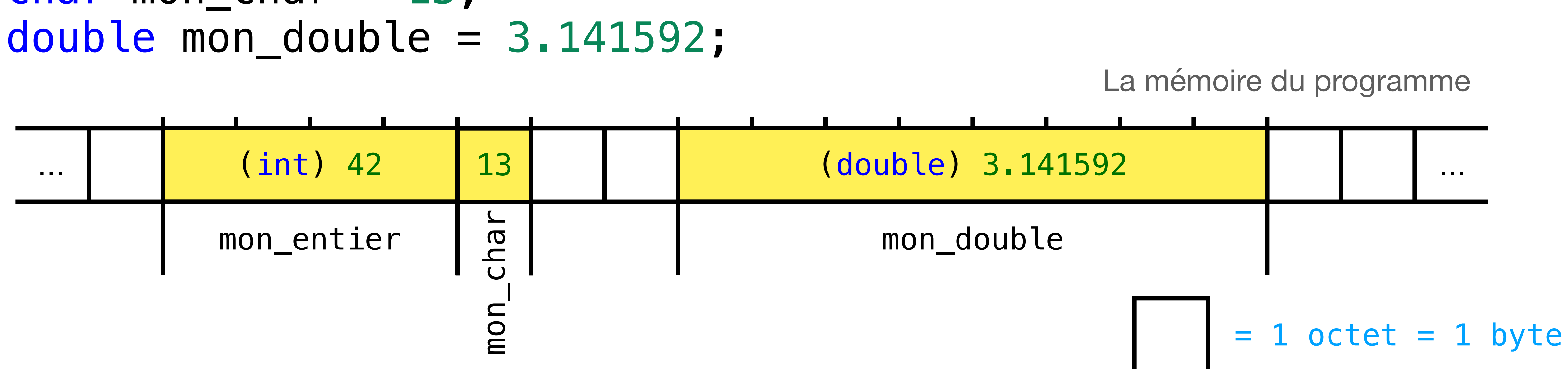

# • Le compilateur associe une zone de mémoire contique à chaque variable

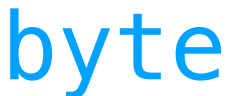

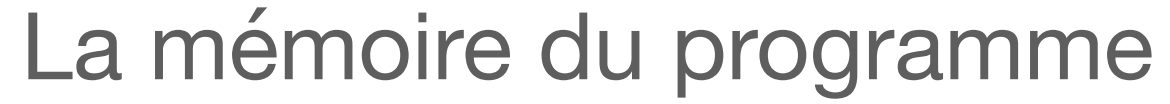

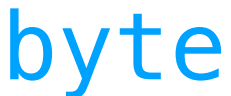

#### int mon\_tableau $[3] = \{1112, -70, 91\}$ ; sizeof(mon\_tableau) est 12

#### **Les tableaux**

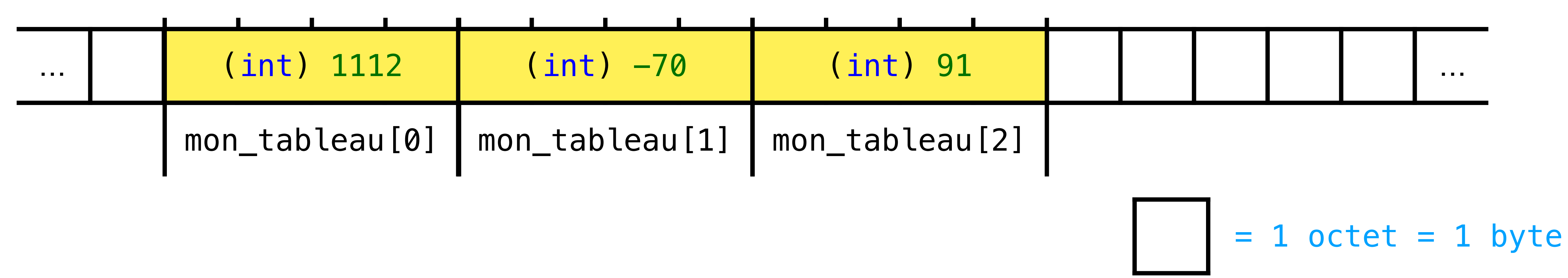

- Chaque octet dans la mémoire du programme a une adresse
- C'est comme l'indice dans un énorme tableau d'octets
- L'adresse d'une variable = l'adresse du premier octet qu'elle occupe
	- "La variable mon\_entier se trouve à l'adresse 118", etc.

### **Adresses mémoire**

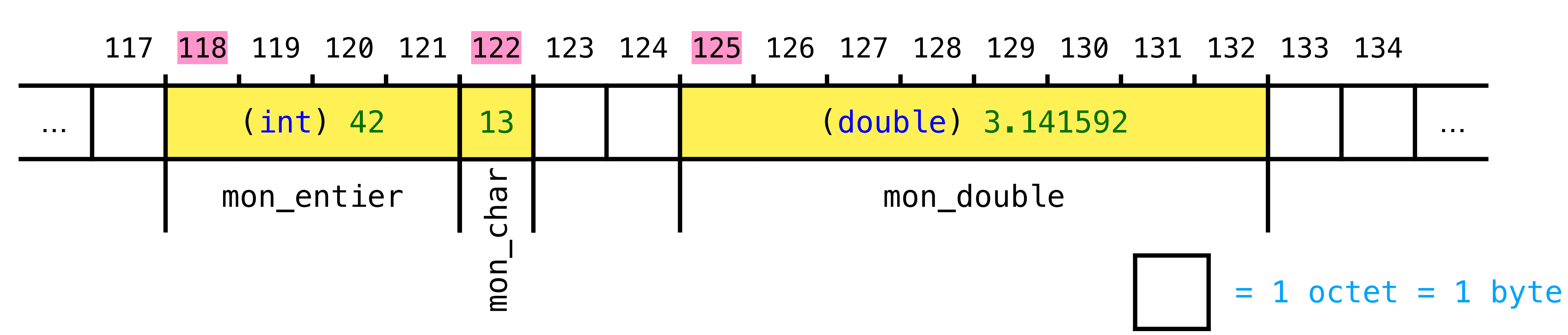

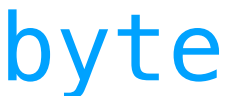

- Permet d'obtenir l'adresse d'une variable/L-valeur
- Quand on écrit &mon\_entier &mon\_char &mon\_double on obtient l'adresse de ces variables

#### **L'opérateur & "Adresse de" (***Address of***)**

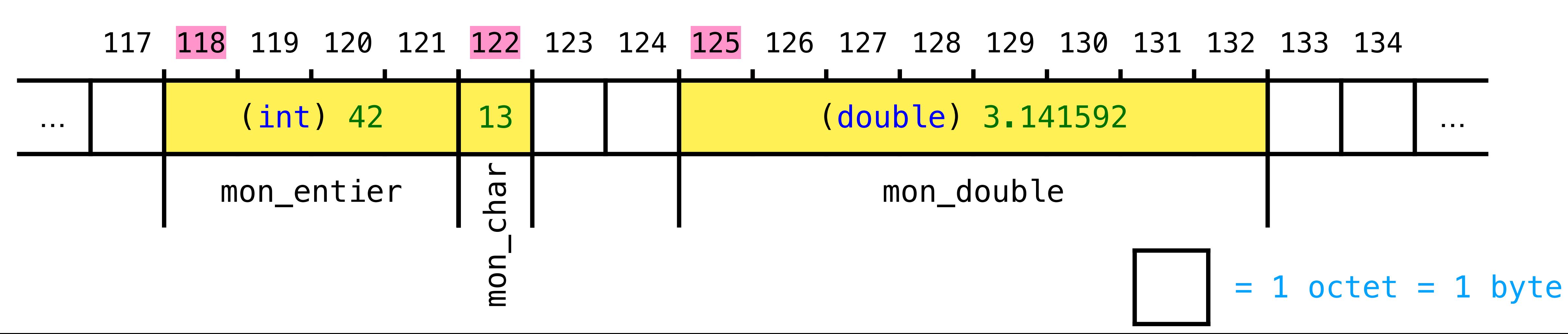

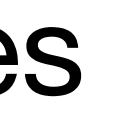

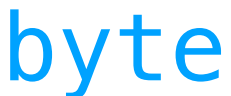

- **&mon\_entier** a un type spécial pour indiquer que c'est une adresse • C'est un pointeur vers un int (= int *pointer*)
- 
- int  $*ptr = \&mon\_entier; //$  une variable qui contient // une adresse vers un int

### **Les pointeurs**

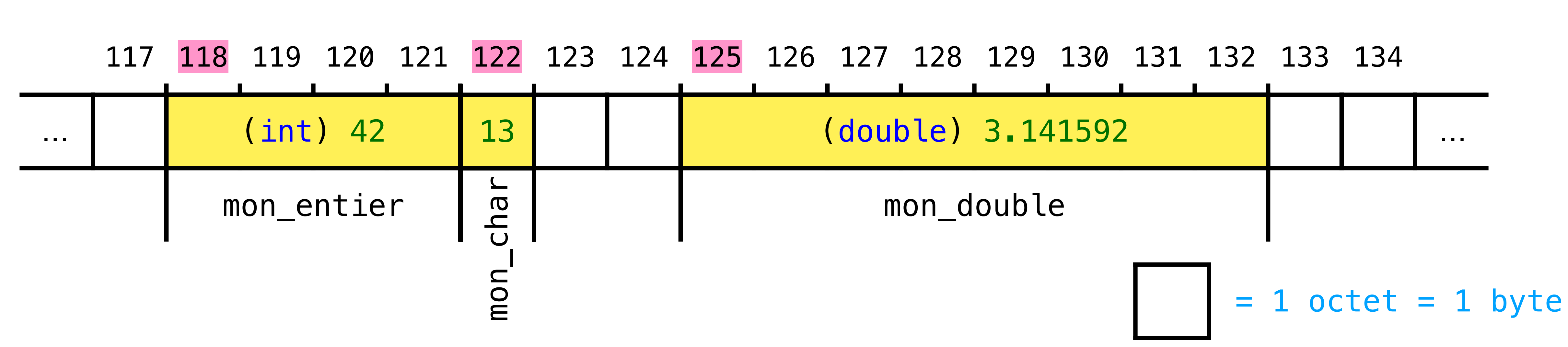

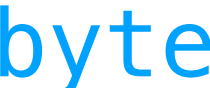

### **Les pointeurs**

- Un pointeur vers un certain type T aura le type T\*
- *A* On peut déclarer des variables de type "T" et "pointeur vers T" dans la même instruction

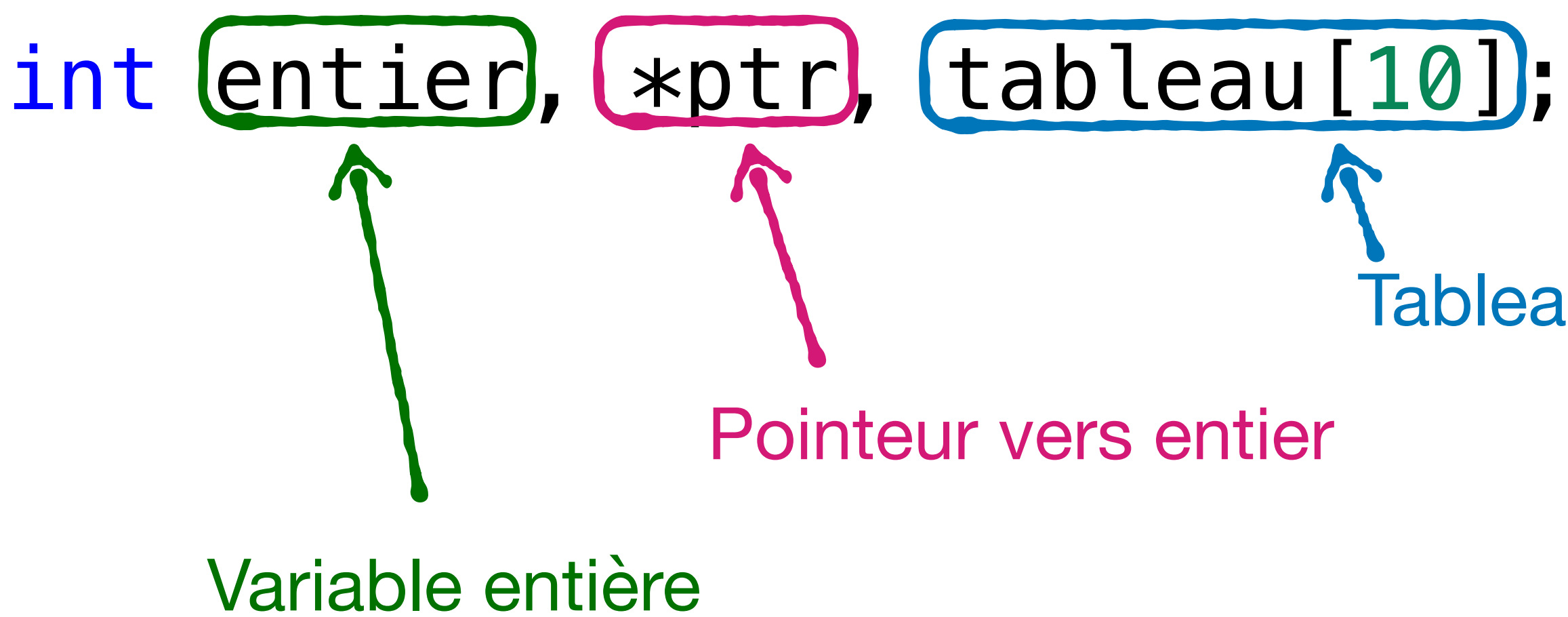

Tableau de 10 entiers

### **La taille d'un pointeur**

- Une variable pointeur stocke une adresse de mémoire
- Elle doit elle-même être stockée en mémoire

printf("La taille d'un pointeur est %ld octets\n", sizeof(ptr)); // Affiche: La taille d'un pointeur est 8 octets

• Un pointeur peut aller de 0 à 18`446`744`073`709`551`615

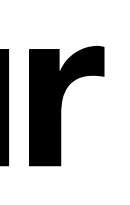

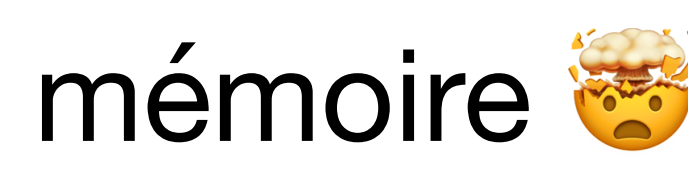

#### **L'opérateur \* Opérateur d'indirection (***dereference operator***)**

• Permet d'obtenir la valeur qui se trouve à l'adresse stockée dans le pointeur

- int mon entier  $= 42$ ;  $int$   $*ptr$  =  $&$ mon\_entier;
- printf("L'adresse de ma variable est %p\n", ptr); V // Affiche: L'adresse de ma variable est 0x7ffeeb0b4a30
- printf("La valeur de mon\_entier est %d\n", \*ptr); // Affiche: La valeur de mon\_entier est 42

Valeur hexadécimale = nombre en **base 16** (hex pour les intimes)

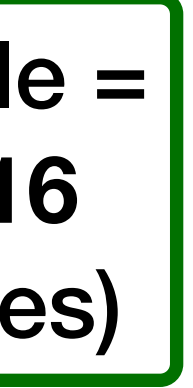

#### **L'opérateur \* Opérateur d'indirection (***dereference operator***)**

- En fait on obtient une L-valeur!
- int mon\_entier =  $42$ ;  $int$   $*ptr$  =  $&$ mon\_entier;
- $*ptr = 43;$

printf("La valeur de mon\_entier est %d\n", mon\_entier); // Affiche: La valeur de mon\_entier est 43

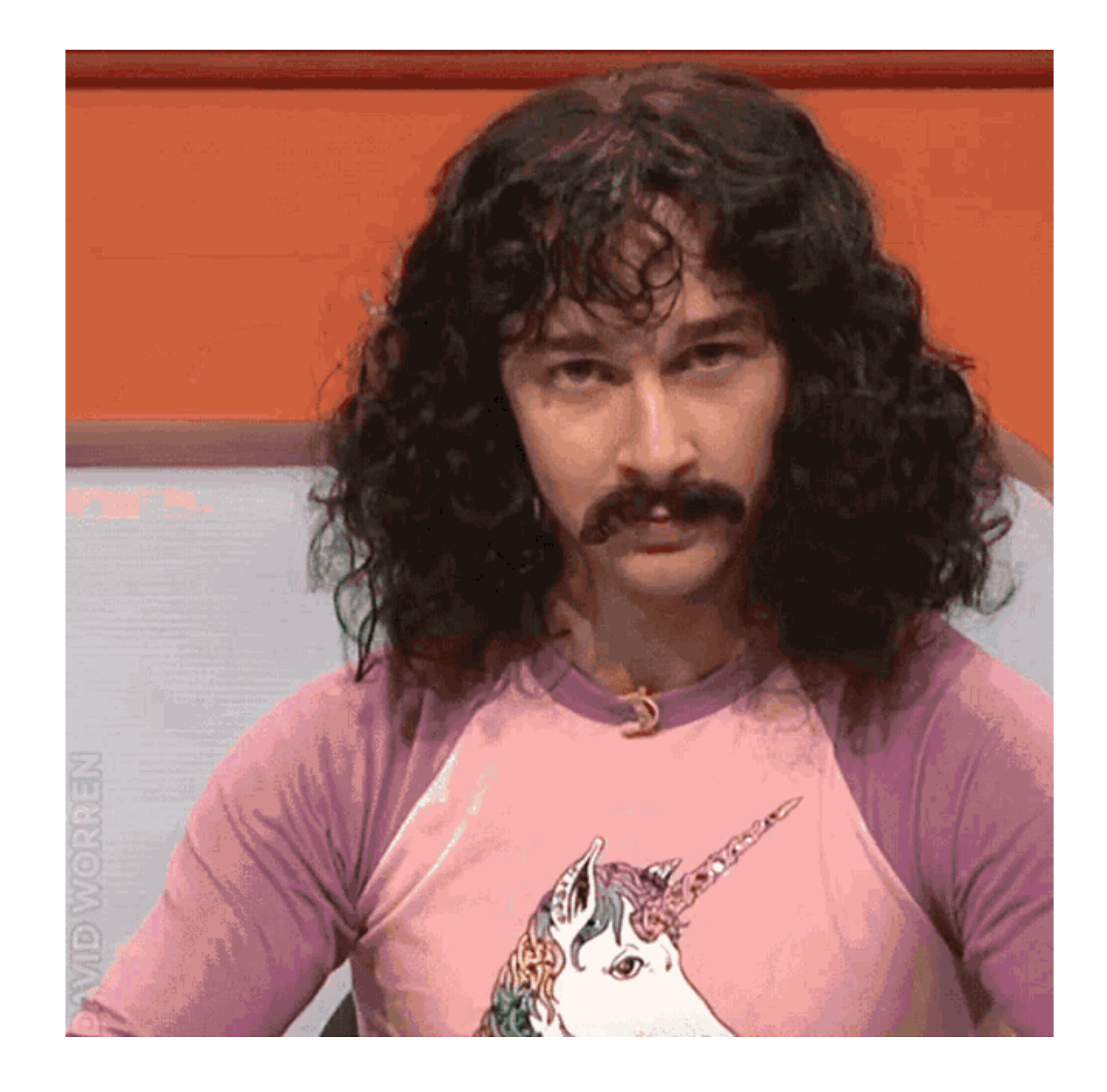

### **Que s'est-il passé ?**

int mon\_entier = 42; int \*ptr = &mon\_entier; \*ptr = 43; printf("La valeur de mon\_entier est %d\n", mon\_entier); // Affiche: La valeur de mon\_entier est 43

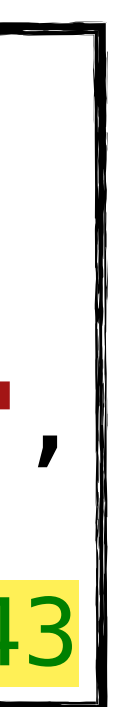

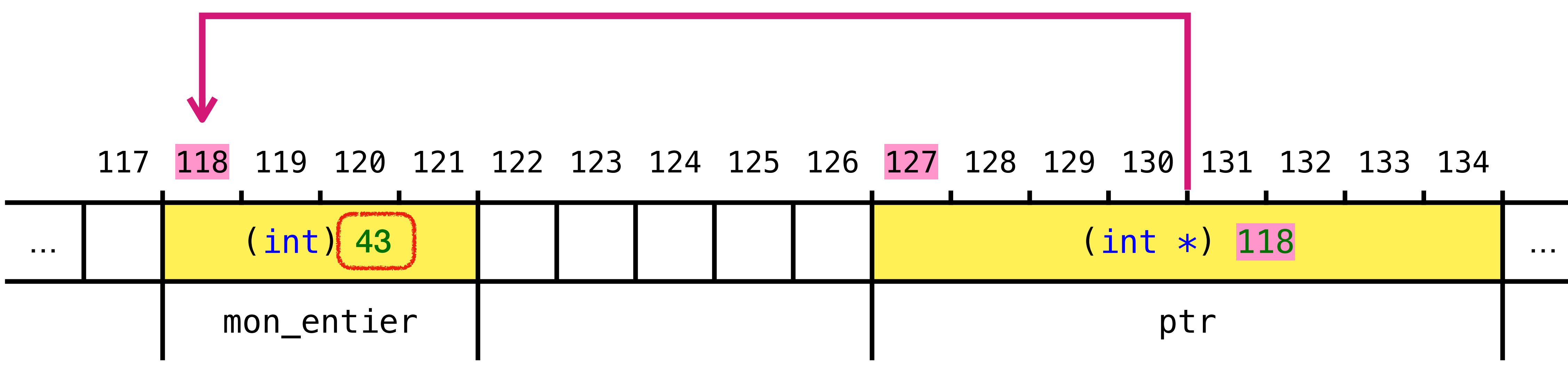

\*ptr signifie le même emplacement de mémoire que mon\_entier

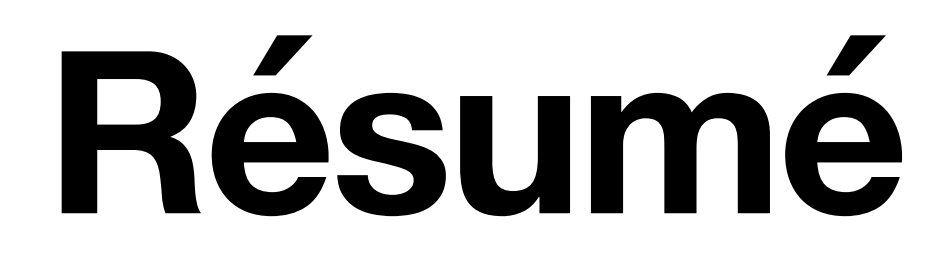

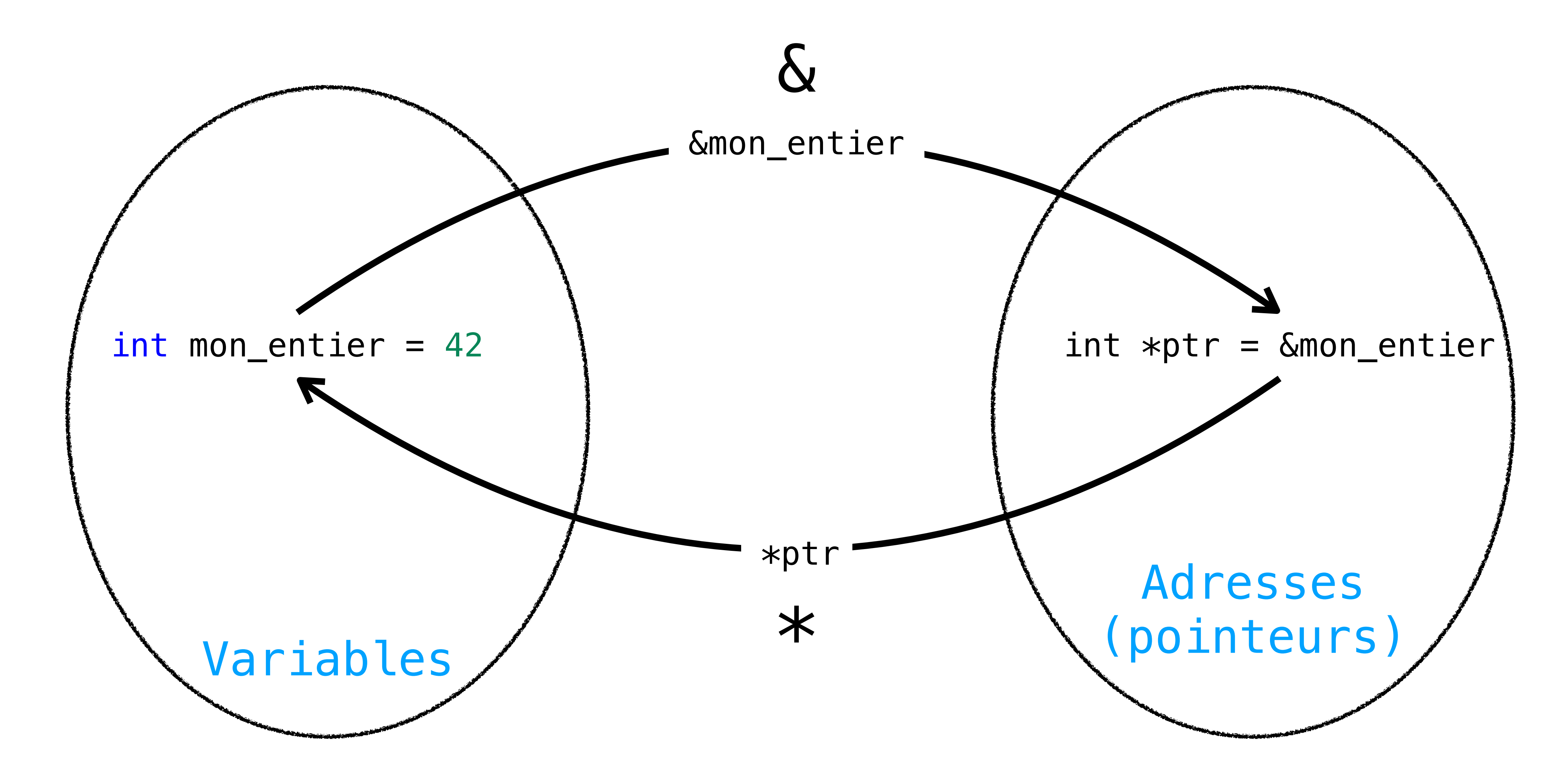

## **Les pointeurs - mode d'emploi**

- Souvenez-vous
- La fonction incrementer ne change pas la variable a
- Affiche:

main avant:  $a = 1$ incrémenter: a = 2 main après:  $a = 1$ main  $b = 2$ 

```
int incrementer(int a)
\{a = a + 1; printf("incrémenter: a = %d\n", a);
   return a;
}
int main()
\{int a = 1, b = 0;
  printf("main avant: a = %d \n\pi", a);
  b = incrementer(a);
  printf("main après: a = %d\n\infty", a);
  print(f''main b = %d\^n', b);
}
```
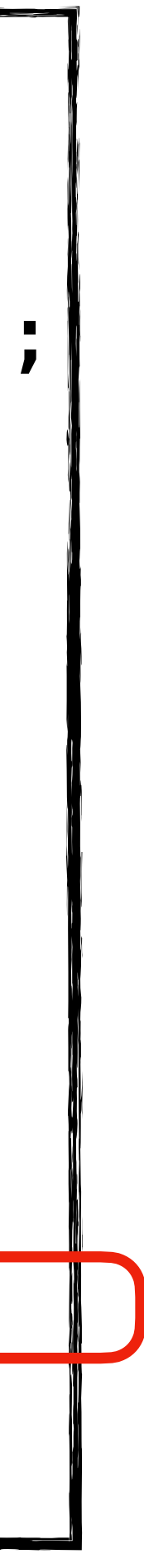

## **Les pointeurs - mode d'emploi**

• Nouvelle fonction incrementer2 qui permet de changer la variable a

• Devrait afficher:

main avant:  $a = 1$ incrémenter2: a = 2 main après: **a = 2** main  $b = 2$ 

- Différences:
	- 1. Le paramètre est un pointeur
	- 2. (Conséquence) On appelle avec l'adresse de a

```
int incrementer2(int *pa);
int main()
\{int a = 1, b = 0;
  printf("main avant: a = %d\n\pi", a);
  b = incrementer2(\delta a);
  printf("main après: a = %d\n\infty", a);
  print(f'main b = %d \n\binom{n}{r}, b);
}
```
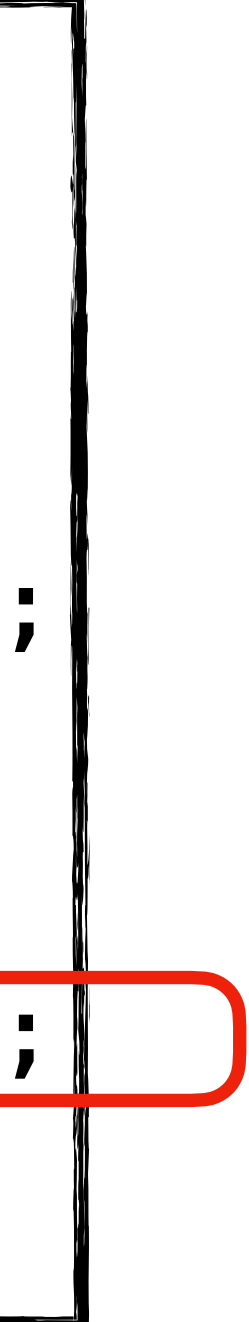

### **Les pointeurs - mode d'emploi**

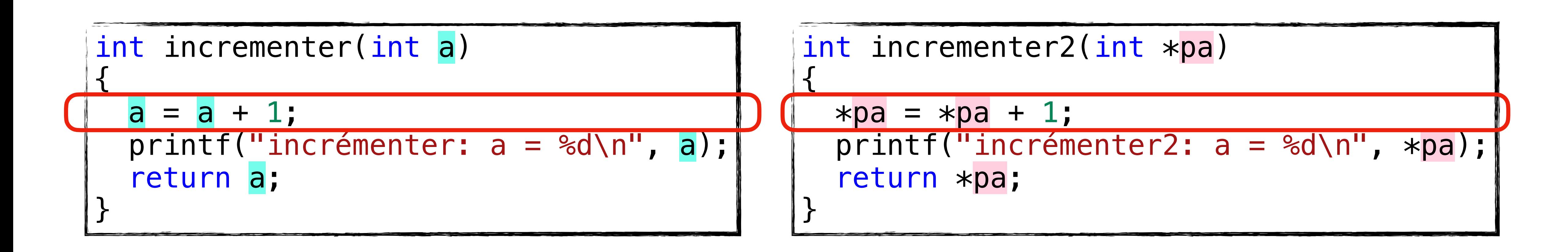

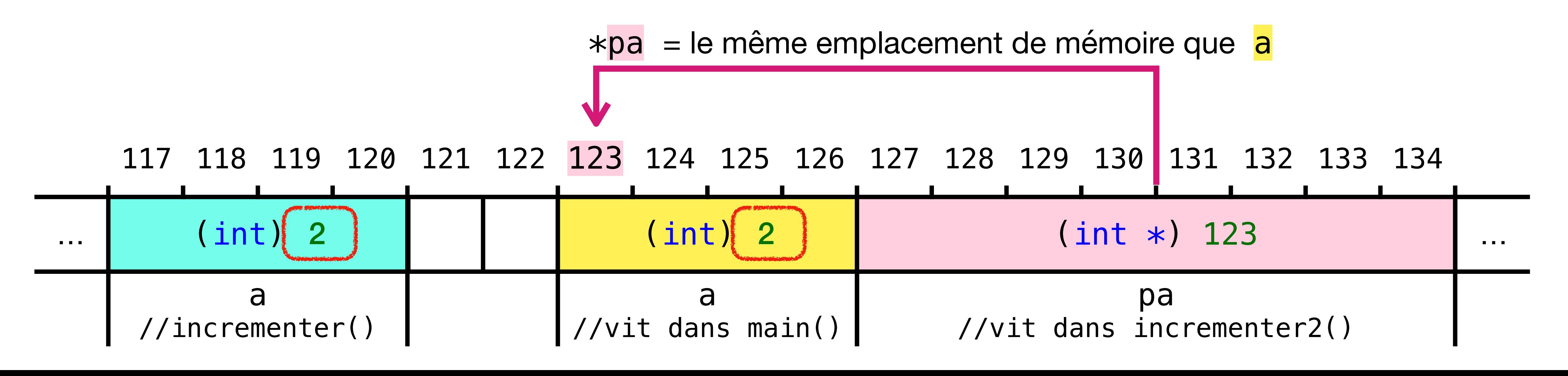

### **Conclusion**

• Leur contenu par contre permet de retrouver l'emplacement de mémoire qui

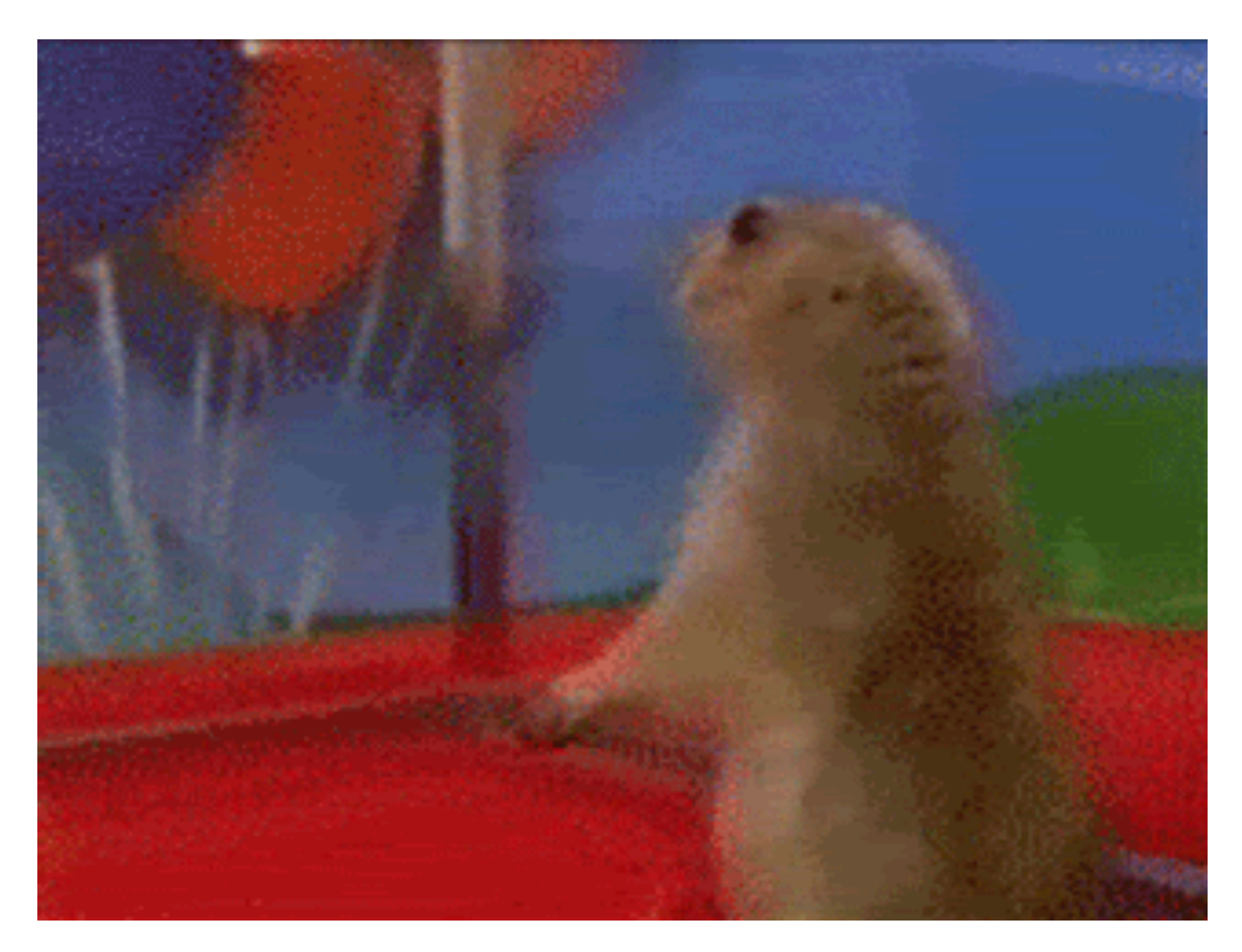

- Les pointeurs sont aussi passés par valeur
- nous intéresse
- Le mystère du & dans les appels à scanf est résolu
- Et les tableaux alors ?